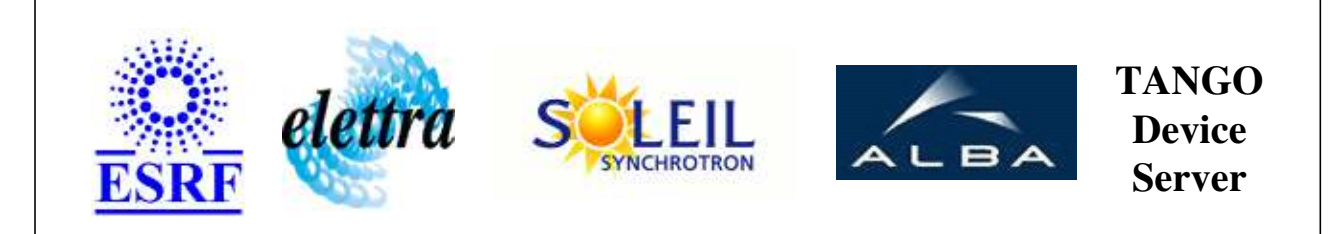

# **Siemens PLC Relay Commands User's Guide**

# **SiemensPLC\_Relay Class**

**Revision: 1.1 - Author: dupuy Implemented in C++** 

### **Introduction:**

This class is dedicated for PSS application to open and/or close two relays through a PLC. The PSS application is redondent, that is why there are two controlled relays.

# **Class Inheritance:**

● [Tango::Device\\_3Impl](http://www.esrf.fr/computing/cs/tango/tango_doc/kernel_doc/cpp_doc/classTango_1_1Device__3Impl.html) O SiemensPLC\_Relay

# **Properties:**

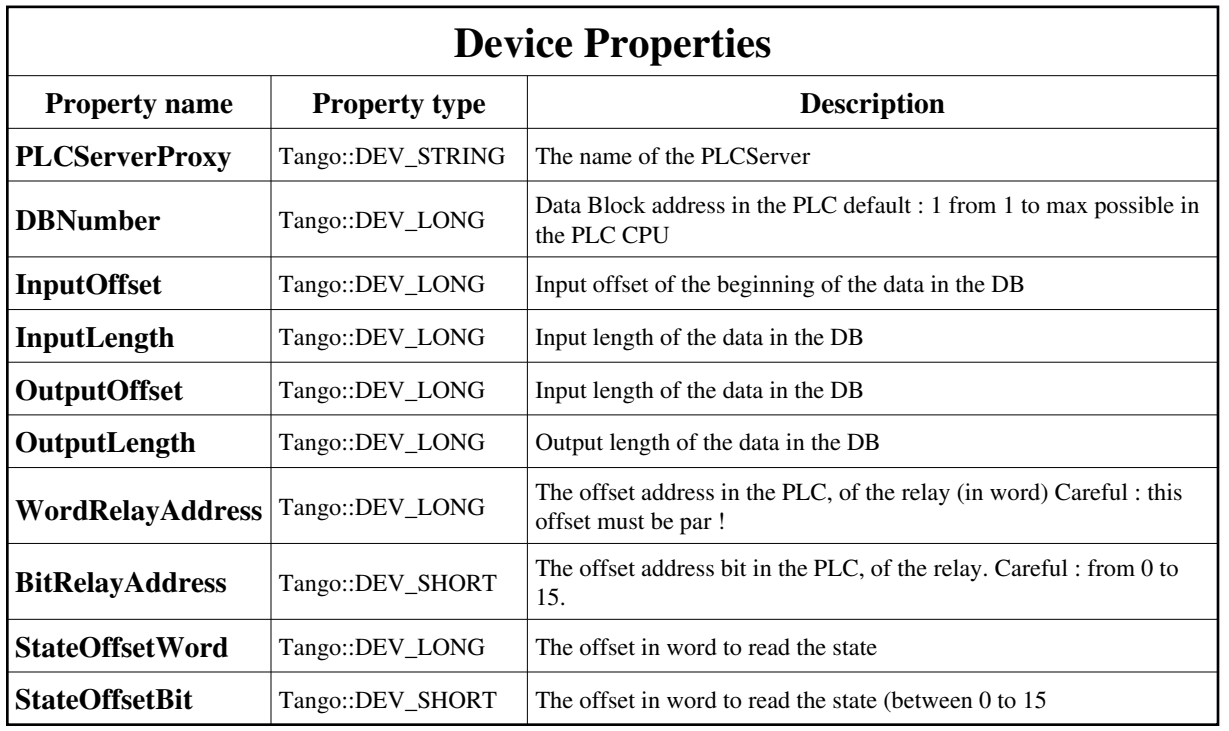

### Device Properties Default Values:

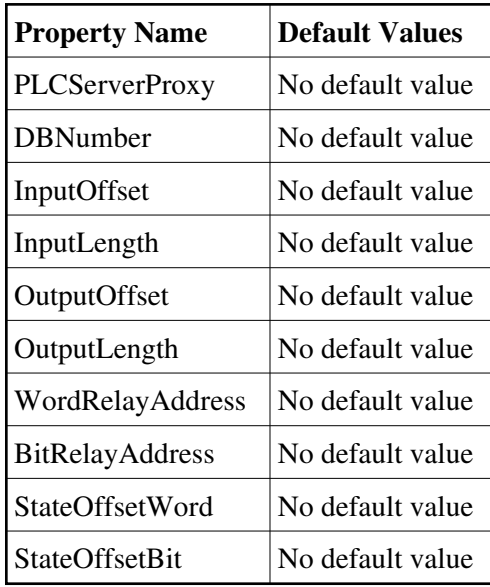

**There is no Class properties.**

#### **States:**

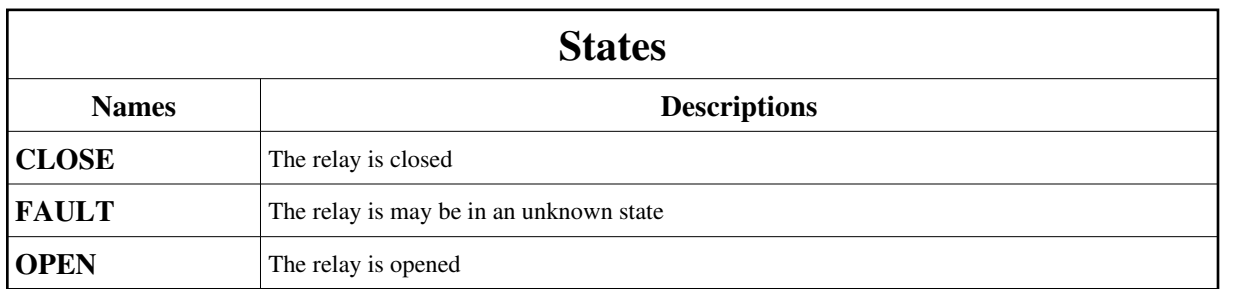

### **Commands:**

[More Details on commands....](#page-10-0) 

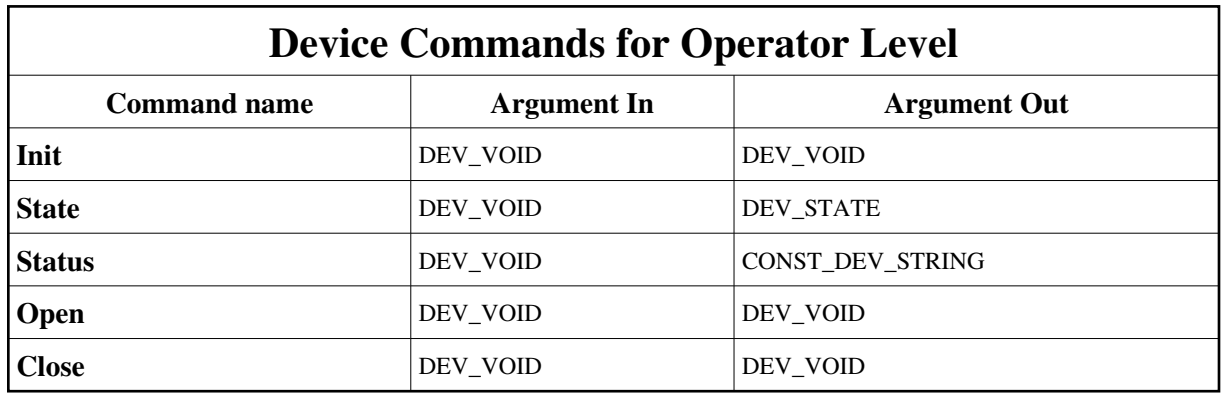

# **1 - Init**

**Description:** This commands re-initialise a device keeping the same network connection. After an Init command executed on a device, it is not necessary for client to re-connect to the device. This command first calls the device *delete\_device()* method and then execute its *init\_device()* method. For C++ device server, all the memory allocated in the *nit\_device()* method must be freed in the *delete\_device()* method.

The language device desctructor automatically calls the *delete\_device()* method.

- **Argin: DEV\_VOID** : none.
- **Argout: DEV\_VOID** : none.
- **Command allowed for:**
- Tango::CLOSE

#### Tango::FAULT

Tango::OPEN

## **2 - State**

- **Description:** This command gets the device state (stored in its *device\_state* data member) and returns it to the caller.
- **Argin: DEV\_VOID** : none.
- **Argout: DEV\_STATE** : State Code
- **Command allowed for:**
- Tango::CLOSE
- Tango::FAULT
- Tango::OPEN

#### **3 - Status**

- **Description:** This command gets the device status (stored in its *device\_status* data member) and returns it to the caller.
- **Argin: DEV\_VOID** : none.
- **Argout: CONST\_DEV\_STRING** : Status description
- **Command allowed for:**
- Tango::CLOSE
- Tango::FAULT
- Tango::OPEN

### **4 - Open**

- **Description:** Open the relay
- **Argin: DEV\_VOID** : no argin
- **Argout: DEV\_VOID** : no argout
- **Command allowed for:**
- Tango::CLOSE
- Tango::FAULT
- Tango::OPEN

# **5 - Close**

- **Description:** Close the relay
- **Argin: DEV\_VOID** : no argin
- **Argout: DEV\_VOID** : no argout
- **Command allowed for:**
- Tango::CLOSE
- Tango::FAULT
- Tango::OPEN

#### **ESRF - Software Engineering Group**

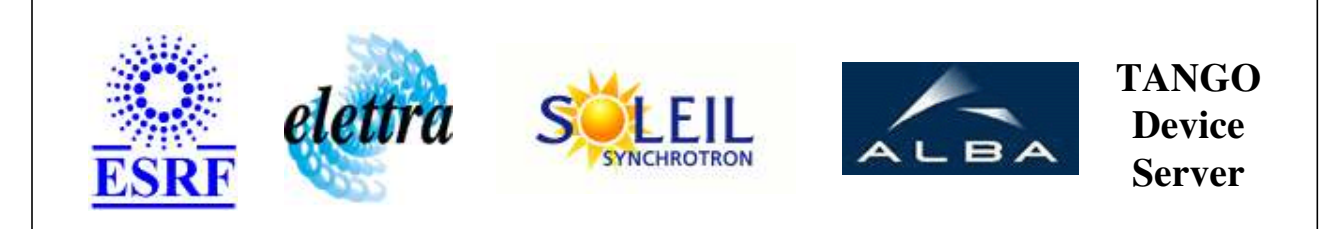

# **Siemens PLC Relay Commands User's Guide**

# **SiemensPLC\_Relay Class**

**Revision: 1.1 - Author: dupuy Implemented in C++** 

# **Introduction:**

This class is dedicated for PSS application to open and/or close two relays through a PLC. The PSS application is redondent, that is why there are two controlled relays.

# **Class Inheritance:**

• [Tango::Device\\_3Impl](http://www.esrf.fr/computing/cs/tango/tango_doc/kernel_doc/cpp_doc/classTango_1_1Device__3Impl.html)  $\circ$  SiemensPLC\_Relay

# **Properties:**

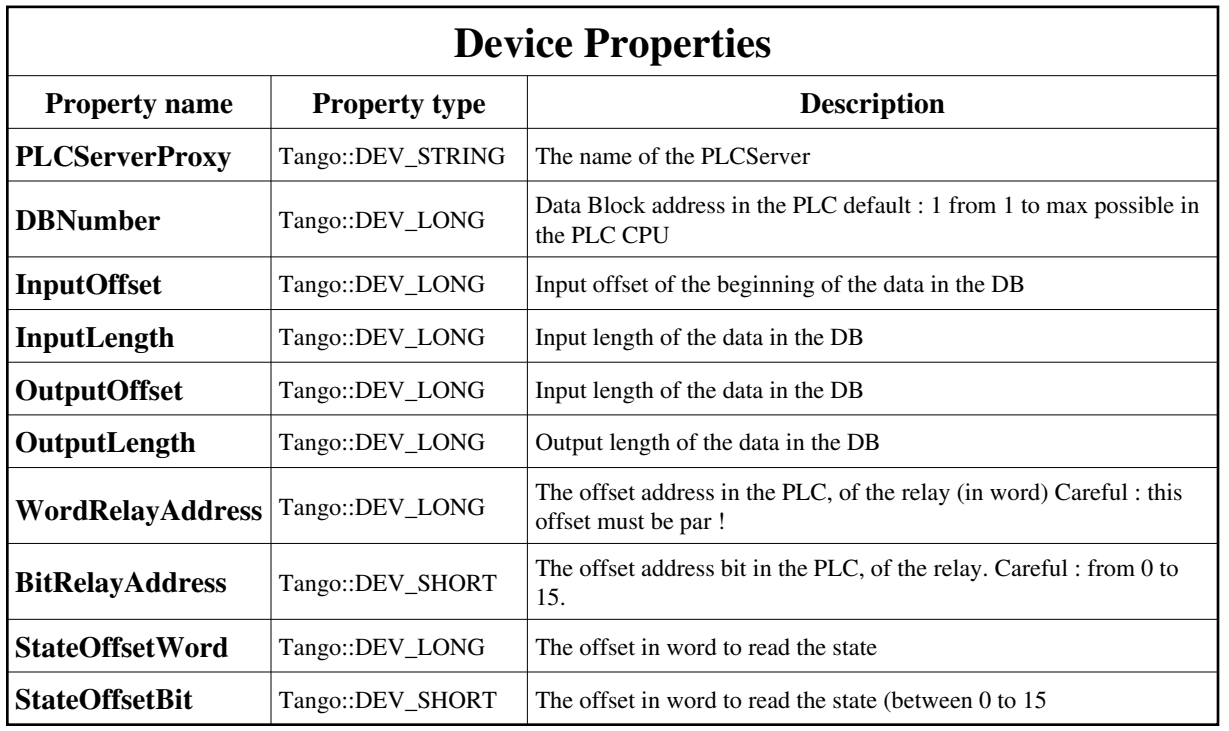

### <span id="page-6-0"></span>Device Properties Default Values:

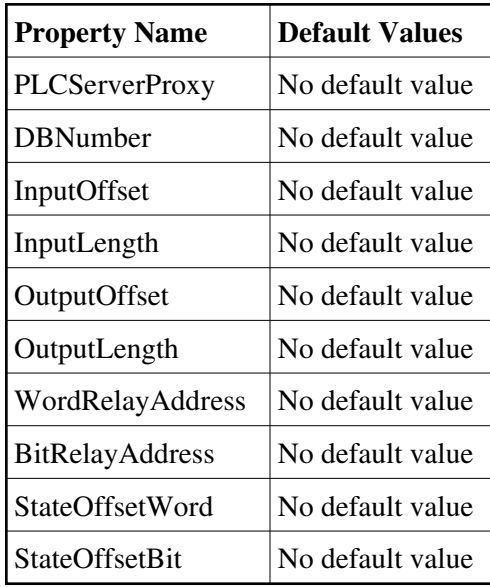

**There is no Class properties.**

#### **States:**

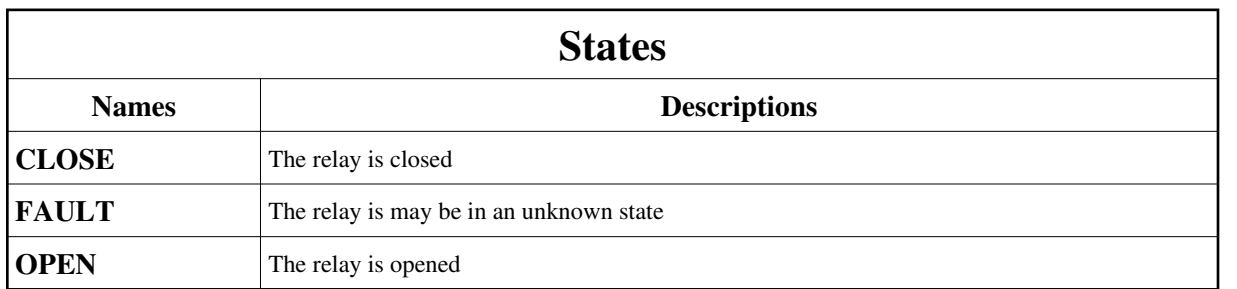

### **Commands:**

[More Details on commands....](#page-10-0) 

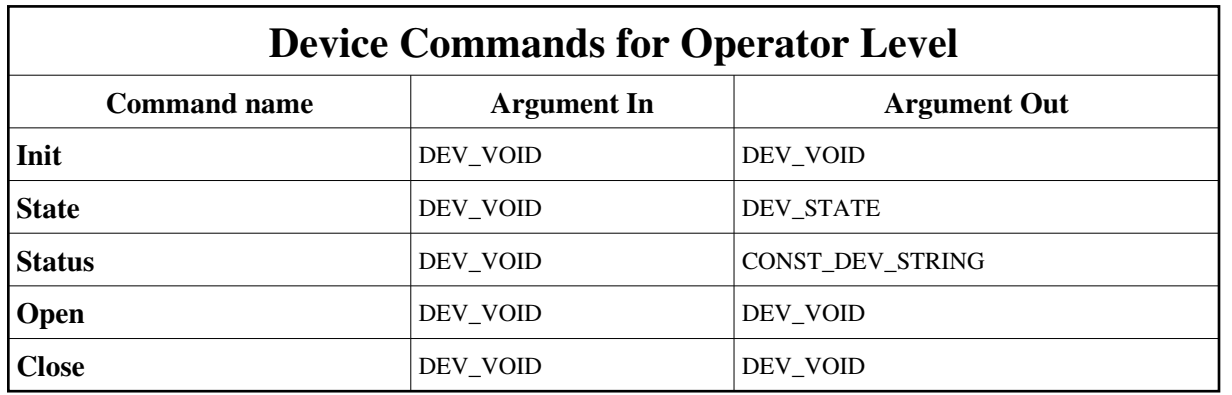

# **1 - Init**

**Description:** This commands re-initialise a device keeping the same network connection. After an Init command executed on a device, it is not necessary for client to re-connect to the device. This command first calls the device *delete\_device()* method and then execute its *init\_device()* method. For C++ device server, all the memory allocated in the *nit\_device()* method must be freed in the *delete\_device()* method.

The language device desctructor automatically calls the *delete\_device()* method.

- **Argin: DEV\_VOID** : none.
- **Argout: DEV\_VOID** : none.
- **Command allowed for:**
- Tango::CLOSE

#### Tango::FAULT

Tango::OPEN

## **2 - State**

- **Description:** This command gets the device state (stored in its *device\_state* data member) and returns it to the caller.
- **Argin: DEV\_VOID** : none.
- **Argout: DEV\_STATE** : State Code
- **Command allowed for:**
- Tango::CLOSE
- Tango::FAULT
- Tango::OPEN

#### **3 - Status**

- **Description:** This command gets the device status (stored in its *device\_status* data member) and returns it to the caller.
- **Argin: DEV\_VOID** : none.
- **Argout: CONST\_DEV\_STRING** : Status description
- **Command allowed for:**
- Tango::CLOSE
- Tango::FAULT
- Tango::OPEN

### **4 - Open**

- **Description:** Open the relay
- **Argin: DEV\_VOID** : no argin
- **Argout: DEV\_VOID** : no argout
- **Command allowed for:**
- Tango::CLOSE
- Tango::FAULT
- Tango::OPEN

# **5 - Close**

- **Description:** Close the relay
- **Argin: DEV\_VOID** : no argin
- **Argout: DEV\_VOID** : no argout
- **Command allowed for:**
- Tango::CLOSE
- Tango::FAULT
- Tango::OPEN

#### **ESRF - Software Engineering Group**

# <span id="page-10-0"></span>**Frame Alert**

This document is designed to be viewed using the frames feature. If you see this message, you are using a non-frame-capable web client. Link to [Non-frame version.](#page-11-0)

<span id="page-11-0"></span>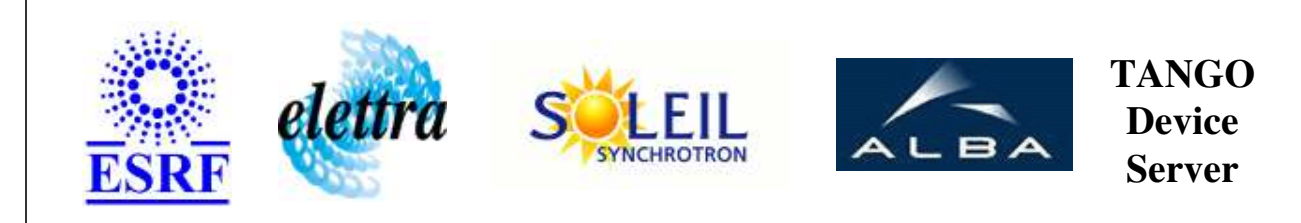

# **Siemens PLC Relay Commands Device Commands Description SiemensPLC\_Relay Class**

**Revision: 1.1 - Author: dupuy**

### **1 - Init**

**Description:** This commands re-initialise a device keeping the same network connection. After an Init command executed on a device, it is not necessary for client to re-connect to the device.

This command first calls the device *delete\_device()* method and then execute its *init\_device()* method.

For C++ device server, all the memory allocated in the *nit\_device()* method must be freed in the *delete\_device()* method.

The language device desctructor automatically calls the *delete\_device()* method.

- **Argin: DEV\_VOID** : none.
- **Argout: DEV** VOID : none.
- **Command allowed for:** 
	- Tango::CLOSE
	- Tango::FAULT
	- Tango::OPEN

# **2 - State**

- **Description:** This command gets the device state (stored in its *device\_state* data member) and returns it to the caller.
- **Argin: DEV\_VOID** : none.
- **Argout: DEV\_STATE** : State Code

#### **Command allowed for:**

- Tango::CLOSE
- Tango::FAULT
- Tango::OPEN

#### **3 - Status**

- **Description:** This command gets the device status (stored in its *device\_status* data member) and returns it to the caller.
- **Argin: DEV\_VOID** : none.
- **Argout: CONST\_DEV\_STRING** : Status description

#### **Command allowed for:**

- Tango::CLOSE
- Tango::FAULT
- Tango::OPEN

#### **4 - Open**

- **• Description:** Open the relay
- **Argin: DEV\_VOID** : no argin
- **Argout: DEV\_VOID** : no argout
- **Command allowed for:** 
	- Tango::CLOSE
	- Tango::FAULT
	- Tango::OPEN

#### **5 - Close**

- **• Description:** Close the relay
- **Argin: DEV\_VOID** : no argin
- **Argout:**

**DEV\_VOID** : no argout

#### **Command allowed for:**

- Tango::CLOSE
- Tango::FAULT
- Tango::OPEN

### **ESRF - Software Engineering Group**